# **Correction de l'interrogation 28 d'entrainement Représentation matricielle**

## 1. **Restituer le cours.**

1.1 Soient  $(p, n) \in (\mathbb{N}^*)^2$ , *E* et *F* deux espaces vectoriels de dimension *p* et *n* respectivement,  $\mathscr{B}_E$  une base de  $E$  et  $\mathscr{B}_F$  une base de *F*. Alors, l'application

$$
\Phi: \mathscr{L}(E, F) \to \mathscr{M}_{n,p}(\mathbb{K})
$$

$$
f \mapsto \mathrm{mat}_{\mathscr{B}_E, \mathscr{B}_F}(f),
$$

forme un isomorphisme. En particulier dim  $(\mathscr{L}(E, F)) = np$ .

1.2 Soient *E* et *F* deux espaces vectoriels de dimension finie,  $\mathscr{B}_E$  une base de *E*,  $\mathscr{B}_F$  une base de *F*,  $x \in E$  et  $f \in \mathscr{L}(E, F)$ . Notons  $X = \text{mat}_{\mathscr{B}_E}(x)$ ,  $A = \text{mat}_{\mathscr{B}_E, \mathscr{B}_F}(f)$  et  $Y = \text{mat}_{\mathscr{B}_F}(f(x))$ . Alors

$$
Y=AX.
$$

1.3 Soient *E*, *F* et *G* trois espaces vectoriels de dimension finie,  $\mathscr{B}_E$  une base de *E*,  $\mathscr{B}_F$  une base de *F*,  $\mathscr{B}_G$ , une base de  $G, f \in \mathcal{L}(E, F), g \in \mathcal{L}(F, G)$ . Alors,

$$
\mathrm{mat}_{\mathscr{B}_E,\mathscr{B}_G}(g\circ f)=\mathrm{mat}_{\mathscr{B}_F,\mathscr{B}_G}(g)\,\mathrm{mat}_{\mathscr{B}_E,\mathscr{B}_F}(f).
$$

1.4 Soient *E* un espace vectoriel de dimension finie,  $\mathscr{B}_E$  une base de *E* et  $\mathscr{F}$  une famille de vecteurs de *E*. Alors,

 $\mathscr{F}$  est une base de *E* ⇔ mat<sub> $\mathscr{B}_E$ </sub> ( $\mathscr{F}$ ) est une matrice inversible.

1.5 Soient *E* un espace vectoriel de dimension finie,  $\mathscr{B}_E$  et  $\mathscr{B}'_E$  deux bases de *E* et  $x \in E$ . Notons  $X =$  $\text{mat}_{\mathscr{B}_E}(x)$ ,  $X' = \text{mat}_{\mathscr{B}'_E}(x)$  et  $P = P_{\mathscr{B}_E, \mathscr{B}'_E}$ . Alors

$$
X=PX'.
$$

1.6 Soient  $n \in \mathbb{N}^*$  et  $A \in \mathcal{M}_n(\mathbb{K})$ . Alors les propositions suivantes sont équivalentes :

• 
$$
A \in GL_n(\mathbb{K})
$$

- Ker $(A) = \{0_{\mathbb{K}^n}\}\$
- Im  $(A) = \mathbb{K}^n$
- $\operatorname{rg}(A) = n$ .
- 1.7 ...avec matrice de passage bien sûr ! ! Pour les amateurs de contrepèterie, j'ai aussi trouvé le massage de Patrice ou en plus élaboré le pistage de sa rame (ou carrément de ma race) ou encore le traçage de ma hé ho ! Un peu de tenu, on va s'arrêter là.

# 2. **Matrice d'une application linéaire.**

2.1 On pose  $e_1 : t \mapsto ch(t), e_2 : t \mapsto sh(t)$  et  $e_3 : t \mapsto 3$ . Alors, on a

$$
\varphi(e_1) = e'_1 - e_1(0) = e_2 - 1 = e_2 - \frac{e_3}{3}
$$

$$
\varphi(e_2) = e'_2 - e_2(0) = e_1 = e_1
$$

$$
\varphi(e_3) = e'_3 - e_3(0) = -3 = -e_3.
$$

Conclusion,

$$
\operatorname{mat}_{\mathscr{B}}(\varphi) = \begin{pmatrix} 0 & 1 & 0 \\ 1 & 0 & 0 \\ -\frac{1}{3} & 0 & -1 \end{pmatrix}.
$$

2.2 Soient  $\mathscr{C}_1 = (E_1, E_2, E_3, E_4) = \left( \begin{pmatrix} 1 & 0 \\ 0 & 0 \end{pmatrix}, \begin{pmatrix} 0 & 1 \\ 0 & 0 \end{pmatrix}, \begin{pmatrix} 0 & 0 \\ 1 & 0 \end{pmatrix}, \begin{pmatrix} 0 & 0 \\ 0 & 1 \end{pmatrix} \right)$  la base canonique de  $\mathscr{M}_2(\mathbb{R})$  et  $\mathscr{C}_2=\left(\left[\begin{matrix}1\\0\end{matrix}\right],\left[\begin{matrix}0\\1\end{matrix}\right]\right)$ la base canonique de  $\mathbb{R}^2.$  On a  $f(E_1) = \begin{pmatrix} 1 & 0 \\ 0 & 0 \end{pmatrix} \begin{bmatrix} 1 \\ 1 \end{bmatrix} = \begin{bmatrix} 1 \\ 0 \end{bmatrix}$  $f(E_2) = \begin{pmatrix} 0 & 1 \\ 0 & 0 \end{pmatrix} \begin{bmatrix} 1 \\ 1 \end{bmatrix} = \begin{bmatrix} 1 \\ 0 \end{bmatrix}$  $f(E_4) = \begin{pmatrix} 0 & 0 \\ 0 & 1 \end{pmatrix} \begin{bmatrix} 1 \\ 1 \end{bmatrix} = \begin{bmatrix} 0 \\ 1 \end{bmatrix}$  $f(E_3) = \begin{pmatrix} 0 & 0 \\ 1 & 0 \end{pmatrix} \begin{bmatrix} 1 \\ 1 \end{bmatrix} = \begin{bmatrix} 0 \\ 1 \end{bmatrix}$ 

Conclusion,

$$
\operatorname{mat}_{\mathscr{C}_1,\mathscr{C}_2}(f) = \begin{pmatrix} 1 & 1 & 0 & 0 \\ 0 & 0 & 1 & 1 \end{pmatrix}.
$$

 $\begin{bmatrix} 1 \\ 0 \\ 0 \end{bmatrix}$ ,  $\begin{bmatrix} 0 \\ 1 \\ 0 \end{bmatrix}$ ,  $\begin{bmatrix} 0 \\ 0 \\ 1 \end{bmatrix}$  a base canonique de 2.3 Posons  $\mathscr{C}_1 = (1, X, X^2, X^3)$  la base canonique de  $\mathbb{R}_3[X]$  et  $\mathscr{C}_2 = \left( \begin{array}{c} 0 & \text{if } 0 \leq x \leq 1 \\ 0 & \text{if } 0 \leq x \leq 1 \end{array} \right)$ 

 $\mathbb{R}^3.$  Alors, on a

$$
f(1) = (1,0,0)
$$
  $f(X) = (0,1,0)$   $f(X^2) = (0,0,2)$   $f(X^3) = (0,0,0)$ .

Conclusion,

$$
\operatorname{mat}_{\mathscr{C}_1,\mathscr{C}_2}(f) = \begin{pmatrix} 1 & 0 & 0 & 0 \\ 0 & 1 & 0 & 0 \\ 0 & 0 & 2 & 0 \end{pmatrix}.
$$

2.4 Lorsque  $\mathbb{C}^2$  est vu comme un C-espace vectoriel sa base canonique est donnée par  $\mathscr{C}_2 = ((1,0),(0,1)).$ Notons  $\mathcal{C}_4$  la base canonique de  $\mathbb{R}^4$ . On a

$$
f((1,0)) = (1,0,0,0)
$$
 et  $f((0,1)) = (0,0,1,0)$ .

Conclusion,

$$
\operatorname{mat}_{\mathscr{C}_2,\mathscr{C}_4}(f)=\begin{pmatrix}1&0\\0&0\\0&1\\0&0\end{pmatrix}.
$$

Lorsque $\mathbb{C}^2$  est vu comme un  $\mathbb{R}\text{-}$ espace vectoriel, sa base canonique est alors donnée par

$$
\mathscr{B} = ((1,0), (i,0), (0,1), (0,i))
$$

On a alors

$$
f((1,0)) = (1,0,0,0) \qquad f((i,0)) = (0,1,0,0) \qquad f((0,1)) = (0,0,1,0) \qquad f((0,i)) = (0,0,0,1).
$$

Conclusion,

$$
\operatorname{mat}_{\mathscr{B},\mathscr{C}_4}(f) = \begin{pmatrix} 1 & 0 & 0 & 0 \\ 0 & 1 & 0 & 0 \\ 0 & 0 & 1 & 0 \\ 0 & 0 & 0 & 1 \end{pmatrix} = I_4.
$$

Autrement dit l'isomorphisme entre  $\mathbb{C}^2$  en tant que R-espace vectoriel et  $\mathbb{R}^4$  est trivial.

2.5 Soit  $\mathscr{C} = (E_1, E_2, E_3, E_4) = \left( \begin{pmatrix} 1 & 0 \\ 0 & 0 \end{pmatrix}, \begin{pmatrix} 0 & 1 \\ 0 & 0 \end{pmatrix}, \begin{pmatrix} 0 & 0 \\ 1 & 0 \end{pmatrix}, \begin{pmatrix} 0 & 0 \\ 0 & 1 \end{pmatrix} \right)$  la base canonique de  $\mathscr{M}_2(\mathbb{R})$ . On a alors les calculs suivants :

$$
f(E_1) = E_1^T = \begin{pmatrix} 1 & 0 \\ 0 & 0 \end{pmatrix}^T = \begin{pmatrix} 1 & 0 \\ 0 & 0 \end{pmatrix} = E_1
$$
  

$$
f(E_2) = \begin{pmatrix} 0 & 1 \\ 0 & 0 \end{pmatrix}^T = \begin{pmatrix} 0 & 0 \\ 1 & 0 \end{pmatrix} = E_3
$$
  

$$
f(E_3) = \begin{pmatrix} 0 & 0 \\ 1 & 0 \end{pmatrix}^T = \begin{pmatrix} 0 & 1 \\ 0 & 0 \end{pmatrix} = E_2
$$
  

$$
f(E_4) = \begin{pmatrix} 0 & 0 \\ 0 & 1 \end{pmatrix}^T = \begin{pmatrix} 0 & 0 \\ 0 & 1 \end{pmatrix} = E_4
$$

Conclusion,

$$
2.6 \text{ Soit } \mathscr{C}_1 = (e_1, e_2, e_3, e_4) = \left( \begin{bmatrix} 1 \\ 0 \\ 0 \\ 0 \\ 0 \end{bmatrix}, \begin{bmatrix} 0 \\ 1 \\ 0 \\ 0 \\ 0 \end{bmatrix}, \begin{bmatrix} 0 \\ 1 \\ 0 \\ 0 \\ 0 \end{bmatrix}, \begin{bmatrix} 0 \\ 0 \\ 1 \\ 0 \\ 0 \end{bmatrix} \right) \text{ la base canonique de } \mathbb{R}^4, \mathscr{C}_2 = (1, X, X^2) \text{ la base canonique de } \mathbb{R}^5 \text{.}
$$
  
canonique de  $\mathbb{R}_2[X]$  et  $\mathscr{C}_3 = (1)$  la base canonique de  $\mathbb{R}$ . On a

 $f(e_1) = 2X^2 + X$   $f(e_2) = X^2 - 3X$   $f(e_3) = X - 4$   $f(e_4) = 0$ .

Donc

$$
\mathrm{mat}_{\mathscr{C}_1,\mathscr{C}_2}(f) = \begin{pmatrix} 0 & 0 & -4 & 0 \\ 1 & -3 & 1 & 0 \\ 2 & 1 & 0 & 0 \end{pmatrix}.
$$

De plus,

$$
g(1) = 1
$$
  $g(X) = 2$   $g(X^2) = 4$ .

Donc

$$
\mathrm{mat}_{\mathscr{C}_2,\mathscr{C}_3}(g) = \begin{pmatrix} 1 & 2 & 4 \end{pmatrix}.
$$

Alors par la formule de la matrice de la composition,

$$
\text{mat}_{\mathscr{C}_1,\mathscr{C}_3}(g \circ f) = \text{mat}_{\mathscr{C}_2,\mathscr{C}_3}(g) \text{mat}_{\mathscr{C}_1,\mathscr{C}_2}(f) = \begin{pmatrix} 1 & 2 & 4 \end{pmatrix} \begin{pmatrix} 0 & 0 & -4 & 0 \\ 1 & -3 & 1 & 0 \\ 2 & 1 & 0 & 0 \end{pmatrix} = \begin{pmatrix} 10 & -2 & -2 & 0 \end{pmatrix}
$$

Conclusion,

$$
\boxed{\mathrm{mat}_{\mathscr{C}_1,\mathscr{C}_3}(g\circ f)=\begin{pmatrix}10&-2&-2&0\end{pmatrix}}.
$$

# 3. Matrice de passage.

Alors

3.1 Posons  $P = \text{mat}_{\mathscr{C}}(\mathscr{B})$  alors

 $P = \begin{pmatrix} 3 & 5 \\ 1 & 2 \end{pmatrix}.$ 

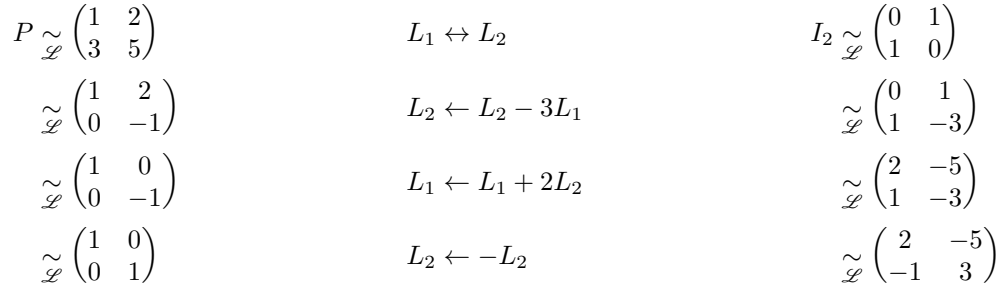

 $N'oubliez$  pas de vérifier votre résultat en calculant  $PP^{-1}$ .  $P \underset{\mathscr{L}}{\sim} I_2$  donc P est inversible et donc  $\boxed{\mathscr{B}$  est une base de  $\mathbb{R}^2$ , de plus

$$
P_{\mathscr{B},\mathscr{C}} = \operatorname{mat}_{\mathscr{B}}(\mathscr{C}) = P^{-1} = \begin{pmatrix} 2 & -5 \\ -1 & 3 \end{pmatrix}.
$$

3.2 Oh, le changement de coordonnées polaires! Si  $\theta = \frac{\pi}{4}$ , alors  $e_r = \frac{\sqrt{2}}{2} (e_x + e_y)$  et  $e_{\theta} = \frac{\sqrt{2}}{2} (-e_x + e_y)$ . Posons  $\sqrt{2}$ 

$$
P = \text{mat}_{\mathscr{C}}\left(\mathscr{B}\right) = \frac{\sqrt{2}}{2} \begin{pmatrix} 1 & -1 \\ 1 & 1 \end{pmatrix}
$$

Alors,

$$
P \underset{\mathscr{L}}{\sim} \frac{\sqrt{2}}{2} \begin{pmatrix} 1 & -1 \\ 0 & 2 \end{pmatrix}
$$
  
\n
$$
\frac{\sqrt{2}}{\mathscr{L}} \begin{pmatrix} 1 & -1 \\ 0 & 1 \end{pmatrix}
$$
  
\n
$$
\frac{\sqrt{2}}{\mathscr{L}} \begin{pmatrix} 1 & -1 \\ 0 & 1 \end{pmatrix}
$$
  
\n
$$
\frac{\sqrt{2}}{\mathscr{L}} \begin{pmatrix} 1 & 0 \\ 0 & 1 \end{pmatrix}
$$
  
\n
$$
\frac{\sqrt{2}}{\mathscr{L}} \begin{pmatrix} 1 & 0 \\ 0 & 1 \end{pmatrix}
$$
  
\n
$$
L_1 \leftarrow L_1 + L_2
$$
  
\n
$$
L_2 \leftarrow \frac{1}{2} L_2
$$
  
\n
$$
L_1 \leftarrow L_1 + L_2
$$
  
\n
$$
L_2 \leftarrow \frac{1}{2} L_1
$$
  
\n
$$
L_1 \leftarrow \sqrt{2} L_1
$$
  
\n
$$
L_2 \leftarrow \sqrt{2} L_2
$$
  
\n
$$
L_2 \leftarrow \sqrt{2} L_2
$$
  
\n
$$
L_2 \leftarrow \sqrt{2} L_2
$$
  
\n
$$
L_2 \leftarrow \sqrt{2} L_2
$$
  
\n
$$
L_2 \leftarrow \sqrt{2} L_2
$$
  
\n
$$
L_2 \leftarrow \sqrt{2} L_2
$$
  
\n
$$
L_2 \leftarrow \sqrt{2} L_2
$$
  
\n
$$
L_2 \leftarrow \sqrt{2} L_2
$$
  
\n
$$
L_2 \leftarrow \sqrt{2} L_2
$$
  
\n
$$
L_2 \leftarrow \sqrt{2} L_2
$$
  
\n
$$
L_2 \leftarrow \sqrt{2} L_2
$$
  
\n
$$
L_2 \leftarrow \sqrt{2} L_2
$$
  
\n
$$
L_2 \leftarrow \sqrt{2} L_2
$$
  
\n
$$
L_2 \leftarrow \sqrt{2} L_2
$$
  
\n
$$
L_2 \leftarrow \sqrt{2} L_2
$$
  
\n

*N'oubliez pas de vérifier votre résultat en calculant*  $PP^{-1}$ .  $P \simneq I_2$  donc *P* est inversible donc  $\mathscr{B}$  est une base de  $\mathbb{R}^2$ . De plus,

$$
P_{\mathscr{B},\mathscr{C}} = \text{mat}_{\mathscr{B}}(\mathscr{C}) = P^{-1} = \frac{\sqrt{2}}{2} \begin{pmatrix} 1 & 1 \\ -1 & 1 \end{pmatrix}.
$$

*Autre méthode.* Les vecteurs  $e_r$  et  $e_\theta$  ne sont pas colinéaires et Card  $(\mathscr{B}) = 2 = \dim (\mathbb{R}^2)$ . Donc  $\mathscr{B}$  est une base de  $\mathbb{R}^2$ . De plus en notant

$$
e_r = \frac{\sqrt{2}}{2} (e_x + e_y)
$$
  
\n
$$
e_\theta = \frac{\sqrt{2}}{2} (-e_x + e_y)
$$
\n(1)

Alors en faisant  $(1) + (2)$ , on a  $e_r + e_\theta =$ √  $\overline{2}e_y$  i.e.  $e_y = \frac{\sqrt{2}}{2}(e_r + e_\theta)$ . De même en faisant  $(1) - (2)$ ,  $e_r - e_\theta =$ √  $\overline{2}e_x$  i.e.  $e_x = \frac{\sqrt{2}}{2}(e_r - e_\theta)$ . Ainsi, on retrouve

$$
P_{\mathscr{B},\mathscr{C}} = \frac{\sqrt{2}}{2} \begin{pmatrix} 1 & 1 \\ -1 & 1 \end{pmatrix}.
$$

3.3 Posons

$$
P = \text{mat}_{\mathscr{C}}\left(\mathscr{B}\right) = \begin{pmatrix} 1 & -1 & 1 \\ 0 & 1 & -2 \\ 0 & 0 & 1 \end{pmatrix}.
$$

On note que *P* est échelonnée avec des pivots à chaque ligne donc rg (*P*) = 3 et donc *P* est inversible. Donc  $\mathscr{B}$  est une base de  $\mathbb{R}_2[X]$ . Soient  $(x, y, z) \in \mathbb{R}^3$  et  $(a, b, c) \in \mathbb{R}^3$ . On a les équivalences suivantes,

$$
P\begin{bmatrix} x \\ y \\ z \end{bmatrix} = \begin{bmatrix} a \\ b \\ c \end{bmatrix} \qquad \Leftrightarrow \qquad \begin{cases} x - y + z = a \\ y - 2z = b \\ z = c \end{cases}
$$

$$
\Leftrightarrow \qquad \begin{cases} x = a + y - z = a + b + 2c - c = a + b + c \\ y = b + 2z = b + 2c \\ z = c \end{cases}
$$

$$
\Leftrightarrow \qquad \begin{bmatrix} x \\ y \\ z \end{bmatrix} = \begin{pmatrix} 1 & 1 & 1 \\ 0 & 1 & 2 \\ 0 & 0 & 1 \end{pmatrix} \begin{bmatrix} a \\ b \\ c \end{bmatrix}.
$$

Par conséquent,

$$
P_{\mathscr{B},\mathscr{C}} = \text{mat}_{\mathscr{B}}(\mathscr{C}) = P^{-1} = \begin{pmatrix} 1 & 1 & 1 \\ 0 & 1 & 2 \\ 0 & 0 & 1 \end{pmatrix}.
$$

*N'oubliez pas de vérifier votre résultat en calculant*  $PP^{-1}$ .

3.4 Les vecteurs  $X + 1$  et  $X + 2$  ne sont pas colinéaires et donc  $\mathscr{B}_1$  est libre. Or Card  $(\mathscr{B}_1) = 2 = \dim (\mathbb{R}_1[X])$ . Donc  $\mathscr{B}_1$  est une base de  $\mathbb{R}_1[X]$ . De même  $\mathscr{B}_2 = (2X + 1, 3X + 1)$  contient deux vecteurs non-colinéaires et donc est une base de  $\mathbb{R}_1[X]$ . Ainsi  $\mathscr{B}_1$  et  $\mathscr{B}_2$  sont deux bases de  $\mathbb{R}_1[X]$ . *Méthode 1* : On cherche les coordonnées de  $2X + 1$  dans  $\mathscr{B}_1$ . Soit  $(\lambda, \mu) \in \mathbb{R}^2$ . On a les équivalences suivantes :

$$
2X + 1 = \lambda (X + 1) + \mu (X + 2) \qquad \Leftrightarrow \qquad 2X + 1 = (\lambda + \mu) X + (\lambda + 2\mu)
$$

$$
\Leftrightarrow \qquad \begin{cases} \lambda + \mu = 2 \\ \lambda + 2\mu = 1 \end{cases}
$$

$$
\Leftrightarrow \qquad \begin{cases} \lambda + \mu = 2 \\ \mu = -1 \end{cases} \qquad L_2 \leftarrow L_2 - L_1
$$

$$
\Leftrightarrow \qquad \begin{cases} \lambda = 3 \\ \mu = -1 \end{cases}
$$

Donc  $2X + 1 = 3(X + 1) - (X + 2)$ . De même, on cherche les coordonnées de  $3X + 1$  dans  $\mathscr{B}_1$ . Soit  $(\lambda, \mu) \in \mathbb{R}^2$ . On a les équivalences suivantes :

$$
3X + 1 = \lambda (X + 1) + \mu (X + 2) \qquad \Leftrightarrow \qquad 3X + 1 = (\lambda + \mu) X + (\lambda + 2\mu)
$$

$$
\Leftrightarrow \qquad \begin{cases} \lambda + \mu = 3 \\ \lambda + 2\mu = 1 \end{cases}
$$

$$
\Leftrightarrow \qquad \begin{cases} \lambda + \mu = 3 \\ \mu = -2 \end{cases} \qquad L_2 \leftarrow L_2 - L_1
$$

$$
\Leftrightarrow \qquad \begin{cases} \lambda = 5 \\ \mu = -2 \end{cases}
$$

Donc  $3X + 1 = 5(X + 1) - 2(X + 2)$ . Finalement

$$
P_{\mathscr{B}_1,\mathscr{B}_2} = \text{mat}_{\mathscr{B}_1}(\mathscr{B}_2) = \begin{pmatrix} 3 & 5 \\ -1 & -2 \end{pmatrix}.
$$

*Méthode 2 :* Soit  $\mathscr{C} = (1, X)$  la base canonique de  $\mathbb{R}_1[X]$ . On a alors

$$
P_{\mathscr{C},\mathscr{B}_1} = \text{mat}_{\mathscr{C}}(\mathscr{B}_1) = \begin{pmatrix} 1 & 2 \\ 1 & 1 \end{pmatrix}
$$
 et  $P_{\mathscr{C},\mathscr{B}_2} = \text{mat}_{\mathscr{C}}(\mathscr{B}_2) = \begin{pmatrix} 1 & 1 \\ 2 & 3 \end{pmatrix}$ .

Or  $P_{\mathscr{B}_1,\mathscr{B}_2} = P_{\mathscr{B}_1,\mathscr{C}} P_{\mathscr{C},\mathscr{B}_2} = P_{\mathscr{C},\mathscr{B}_1}^{-1} P_{\mathscr{C},\mathscr{B}_2}$ . Calculons  $P_{\mathscr{C},\mathscr{B}_1}^{-1}$ . Par opérations élémentaires sur les lignes :

$$
P_{\mathscr{C},\mathscr{B}_1} \underset{\mathscr{L}}{\sim} \begin{pmatrix} 1 & 2 \\ 0 & -1 \end{pmatrix} \qquad L_2 \leftarrow L_2 - L_1 \qquad I_2 \underset{\mathscr{L}}{\sim} \begin{pmatrix} 1 & 0 \\ -1 & 1 \end{pmatrix}
$$

$$
\underset{\mathscr{L}}{\sim} \begin{pmatrix} 1 & 0 \\ 0 & -1 \end{pmatrix} \qquad L_1 \leftarrow L_1 + 2L_2 \qquad I_2 \underset{\mathscr{L}}{\sim} \begin{pmatrix} -1 & 2 \\ -1 & 1 \end{pmatrix}
$$

$$
\underset{\mathscr{L}}{\sim} \begin{pmatrix} 1 & 0 \\ 0 & 1 \end{pmatrix} \qquad L_2 \leftarrow -L_2 \qquad I_2 \underset{\mathscr{L}}{\sim} \begin{pmatrix} -1 & 2 \\ 1 & -1 \end{pmatrix}.
$$

*N'oubliez pas de vérifier votre résultat en calculant*  $P_{\mathscr{C},\mathscr{B}_1}P_{\mathscr{C},\mathscr{B}_1}^{-1}$ . Donc  $P_{\mathscr{C},\mathscr{B}_1}^{-1} = \begin{pmatrix} -1 & 2 \\ 1 & -1 \end{pmatrix}$ 1 −1 ã . Ainsi,

$$
P_{\mathscr{B}_1,\mathscr{B}_2} = P_{\mathscr{C},\mathscr{B}_1}^{-1} P_{\mathscr{C},\mathscr{B}_2} = \begin{pmatrix} -1 & 2 \\ 1 & -1 \end{pmatrix} \begin{pmatrix} 1 & 1 \\ 2 & 3 \end{pmatrix} = \begin{pmatrix} 3 & 5 \\ -1 & -2 \end{pmatrix}.
$$

3.5 On note  $u_1 = \frac{e_1 + e_2}{2}$ ,  $u_2 = \frac{e_1 - e_2}{2}$ ,  $v_1 = 2e_1 - e_2$  et  $v_2 = e_1 + 3e_2$ .

*Méthode 1 :* Les vecteurs  $u_1$  et  $u_2$  ne sont pas colinéaires car  $(e_1, e_2)$  forme une famille libre. Donc  $\mathscr{B}_1$ est libre. De plus Card  $(\mathscr{B}_1) = 2 = \text{Card}(e_1, e_2) = \dim(E)$ . Donc  $\mathscr{B}_1$  est une base de E. De même

 $\mathscr{B}_2$  est une base de *E*. Cherchons les coordonnées de  $v_1$  dans  $\mathscr{B}_1$ . Soit  $(\lambda, \mu) \in \mathbb{R}^2$ . On a les équivalences suivantes :

$$
v_1 = \lambda u_1 + \mu u_2 \qquad \Leftrightarrow \qquad 2e_1 - e_2 = \lambda \frac{e_1 + e_2}{2} + \mu \frac{e_1 - e_2}{2}
$$

$$
\Leftrightarrow \qquad 2e_1 - e_2 = \frac{\lambda + \mu}{2} e_1 + \frac{\lambda - \mu}{2} e_2
$$

$$
\Leftrightarrow \qquad \begin{cases} 2 = \frac{\lambda + \mu}{2} & \text{car } \mathscr{C} \text{ est une famille libre} \\ -1 = \frac{\lambda - \mu}{2} & \text{car } \mathscr{C} \text{ est une famille libre} \end{cases}
$$

$$
\Leftrightarrow \qquad \begin{cases} \lambda = 2 - 1 = 1 \\ \mu = 2 - (-1) = 3. \end{cases}
$$

Donc  $v_1 = u_1 + 3u_2$ . De même, soit  $(\lambda, \mu) \in \mathbb{R}^2$ . On a

$$
v_2 = \lambda u_1 + \mu u_2 \qquad \Leftrightarrow \qquad e_1 + 3e_2 = \lambda \frac{e_1 + e_2}{2} + \mu \frac{e_1 - e_2}{2}
$$

$$
\Leftrightarrow \qquad e_1 + 3e_2 = \frac{\lambda + \mu}{2} e_1 + \frac{\lambda - \mu}{2} e_2
$$

$$
\Leftrightarrow \qquad \begin{cases} 1 = \frac{\lambda + \mu}{2} & \text{car } \mathscr{C} \text{ est une famille libre} \\ 3 = \frac{\lambda - \mu}{2} & \text{car } \mathscr{C} \text{ est une famille libre} \end{cases}
$$

$$
\Leftrightarrow \qquad \begin{cases} \lambda = 1 + 3 = 4 \\ \mu = 1 - 3 = -2. \end{cases}
$$

Donc  $v_2 = 4u_1 - 2u_2$ . Conclusion,

$$
P_{\mathscr{B}_1,\mathscr{B}_2} = \begin{pmatrix} 1 & 4 \\ 3 & -2 \end{pmatrix}.
$$

*Méthode 2 :* On a

$$
\operatorname{mat}_{\mathscr{C}}(\mathscr{B}_1) = \frac{1}{2} \begin{pmatrix} 1 & 1 \\ 1 & -1 \end{pmatrix} \qquad \text{et} \qquad \operatorname{mat}_{\mathscr{C}}(\mathscr{B}_2) = \begin{pmatrix} 2 & 1 \\ -1 & 3 \end{pmatrix}.
$$

Les colonnes de mat $_{\mathscr{C}}(\mathscr{B}_1)$  ne sont pas colinéaires donc rg  $(\text{mat}_{\mathscr{C}}(\mathscr{B}_1)) = 2$  et donc mat $_{\mathscr{C}}(\mathscr{B}_1)$  est inversible et donc  $\boxed{\mathscr{B}_1}$  est une base de  $E$ . De même  $\boxed{\mathscr{B}_2}$  est une base de  $E$ . De plus,

$$
P_{\mathscr{C},\mathscr{B}_1} \underset{\mathscr{L}}{\sim} \frac{1}{2} \begin{pmatrix} 1 & 1 \\ 0 & -2 \end{pmatrix}
$$
  
\n
$$
\underset{\mathscr{L}}{\sim} \begin{pmatrix} 1 & 1 \\ 0 & -1 \end{pmatrix}
$$
  
\n
$$
\underset{\mathscr{L}}{\sim} \begin{pmatrix} 1 & 0 \\ 0 & -1 \end{pmatrix}
$$
  
\n
$$
\underset{\mathscr{L}}{\sim} \begin{pmatrix} 1 & 0 \\ 0 & -1 \end{pmatrix}
$$
  
\n
$$
L_1 \leftarrow 2L_1
$$
  
\n
$$
L_2 \leftarrow L_2 - L_1
$$
  
\n
$$
L_1 \leftarrow 2L_1
$$
  
\n
$$
L_2 \leftarrow 2L_1
$$
  
\n
$$
L_2 \leftarrow 2L_1
$$
  
\n
$$
L_2 \leftarrow 2L_1
$$
  
\n
$$
L_2 \leftarrow 2L_1
$$
  
\n
$$
L_2 \leftarrow 2L_1
$$
  
\n
$$
L_2 \leftarrow 2L_1
$$
  
\n
$$
L_2 \leftarrow 2L_1
$$
  
\n
$$
L_2 \leftarrow 2L_1
$$
  
\n
$$
L_2 \leftarrow 2L_1
$$
  
\n
$$
L_2 \leftarrow 2L_1
$$
  
\n
$$
L_2 \leftarrow 2L_1
$$
  
\n
$$
L_2 \leftarrow 2L_1
$$
  
\n
$$
L_2 \leftarrow 2L_1
$$
  
\n
$$
L_2 \leftarrow 2L_1
$$
  
\n
$$
L_2 \leftarrow 2L_1
$$
  
\n
$$
L_2 \leftarrow 2L_1
$$
  
\n
$$
L_2 \leftarrow 2L_1
$$
  
\n
$$
L_2 \leftarrow 2L_1
$$
  
\n
$$
L_2 \leftarrow 2L_1
$$
  
\n
$$
L_2 \leftarrow 2L_1
$$
  
\n
$$
L_2 \leftarrow 2L_1
$$
  
\n
$$
L
$$

*N'oubliez pas de vérifier votre résultat en calculant*  $P_{\mathscr{C},\mathscr{B}_1}P_{\mathscr{C},\mathscr{B}_1}^{-1}$ .

Ainsi, 
$$
P_{\mathscr{C},\mathscr{B}_1}^{-1} = \begin{pmatrix} 1 & 1 \\ 1 & -1 \end{pmatrix}
$$
 et donc  

$$
P_{\mathscr{B}_1,\mathscr{B}_2} = P_{\mathscr{B}_1,\mathscr{C}} P_{\mathscr{C},\mathscr{B}_2} = P_{\mathscr{C},\mathscr{B}_1}^{-1} P_{\mathscr{C},\mathscr{B}_2} = \begin{pmatrix} 1 & 1 \\ 1 & -1 \end{pmatrix} \begin{pmatrix} 2 & 1 \\ -1 & 3 \end{pmatrix} = \begin{pmatrix} 1 & 4 \\ 3 & -2 \end{pmatrix}.
$$

#### 4. **Formule de changement de base.**

4.1 Posons  $A = \text{mat}_{\mathscr{B}_1,\mathscr{B}_2}(f)$  (l'ancienne matrice) et  $D = \text{mat}_{\mathscr{B}_3,\mathscr{B}_4}(f)$  (la nouvelle, celle que l'on cherche).  $P \in P_{\mathscr{B}_2, \mathscr{B}_4} = \text{mat}_{\mathscr{B}_2} (\mathscr{B}_4)$  (matrice de passage à l'arrivée) et  $Q = P_{\mathscr{B}_1, \mathscr{B}_3} = \text{mat}_{\mathscr{B}_1} (\mathscr{B}_3)$  (matrice de passage au départ). Alors,

$$
D = P^{-1}AQ.
$$

Or

$$
P^{-1} = P_{\mathscr{B}_2, \mathscr{B}_4}^{-1} = P_{\mathscr{B}_4, \mathscr{B}_2} = \begin{pmatrix} 3 & -5 \\ -1 & 2 \end{pmatrix}.
$$

*.*

Ainsi,

$$
\text{mat}_{\mathscr{B}_3,\mathscr{B}_4}(f) = \begin{pmatrix} 3 & -5 \\ -1 & 2 \end{pmatrix} \begin{pmatrix} 2 & -1 & 1 \\ 3 & 2 & 3 \end{pmatrix} \begin{pmatrix} 0 & 1 & 1 \\ 1 & 0 & 1 \\ 1 & 1 & 0 \end{pmatrix} = \begin{pmatrix} 3 & -5 \\ -1 & 2 \end{pmatrix} \begin{pmatrix} 0 & 3 & 1 \\ 5 & 6 & 5 \end{pmatrix} = \begin{pmatrix} -25 & -21 & -22 \\ 10 & 9 & 9 \end{pmatrix}.
$$

Conclusion,

$$
\mathrm{mat}_{\mathscr{B}_3,\mathscr{B}_4}(f) = \begin{pmatrix} -25 & -21 & -22 \\ 10 & 9 & 9 \end{pmatrix}.
$$

4.2 Posons  $A = \text{mat}_{\mathscr{C}_3, \mathscr{C}_2}(f)$  (la vieille matrice),  $D = \text{mat}_{\mathscr{B}_3, \mathscr{B}_2}(f)$  (la nouvelle matrice),  $P = \text{mat}_{\mathscr{C}_2}(\mathscr{B}_2)$ (matrice de passage à l'arrivée) et  $Q = \text{mat}_{\mathscr{C}_3}(\mathscr{B}_3)$  (matrice de passage au départ). On a

$$
A = \begin{pmatrix} 1 & -1 & 3 \\ 0 & 2 & 1 \end{pmatrix} \qquad \qquad P^{-1} = \text{mat}_{\mathscr{B}_2} (\mathscr{C}_2) = \frac{1}{3} \begin{pmatrix} 2 & 5 \\ 1 & 1 \end{pmatrix} \qquad \qquad Q = \begin{pmatrix} 1 & -1 & 1 \\ 0 & 1 & -3 \\ 0 & 0 & 2 \end{pmatrix}
$$

Ainsi,

$$
\text{mat}_{\mathscr{B}_3, \mathscr{B}_2}(f) = P^{-1}AQ = \frac{1}{3} \begin{pmatrix} 2 & 5 \\ 1 & 1 \end{pmatrix} \begin{pmatrix} 1 & -1 & 3 \\ 0 & 2 & 1 \end{pmatrix} \begin{pmatrix} 1 & -1 & 1 \\ 0 & 1 & -3 \\ 0 & 0 & 2 \end{pmatrix}
$$

$$
= \frac{1}{3} \begin{pmatrix} 2 & 5 \\ 1 & 1 \end{pmatrix} \begin{pmatrix} 1 & -2 & 10 \\ 0 & 2 & -4 \end{pmatrix}
$$

$$
= \frac{1}{3} \begin{pmatrix} 2 & 6 & 0 \\ 1 & 0 & 6 \end{pmatrix}.
$$

Conclusion,

$$
\operatorname{mat}_{\mathscr{B}_3,\mathscr{B}_2}(f) = \frac{1}{3} \begin{pmatrix} 2 & 6 & 0 \\ 1 & 0 & 6 \end{pmatrix}.
$$

4.3 Posons  $A = \text{mat}_{\mathscr{B}}(f)$  (ancienne matrice),  $D = \text{mat}_{\mathscr{B}'}(f)$  (nouvelle matrice) et  $P = P_{\mathscr{B}, \mathscr{B}'}$  (matrice de passage de l'ancienne à la nouvelle base). On a

$$
A = \begin{pmatrix} 5 & -4 & 2 \\ 14 & -10 & 4 \\ 16 & -10 & 3 \end{pmatrix}, \qquad P = \begin{pmatrix} 1 & 1 & 0 \\ 2 & 2 & 1 \\ 1 & 2 & 2 \end{pmatrix} \qquad P^{-1} = \text{mat}_{\mathscr{B}'}(\mathscr{B}) = \begin{pmatrix} -2 & 2 & -1 \\ 3 & -2 & 1 \\ -2 & 1 & 0 \end{pmatrix}.
$$

Conclusion,

$$
\operatorname{mat}_{\mathscr{B}'}(f) = D = P^{-1}AP = \begin{pmatrix} -2 & 2 & -1 \\ 3 & -2 & 1 \\ -2 & 1 & 0 \end{pmatrix} \begin{pmatrix} 5 & -4 & 2 \\ 14 & -10 & 4 \\ 16 & -10 & 3 \end{pmatrix} \begin{pmatrix} 1 & 1 & 0 \\ 2 & 2 & 1 \\ 1 & 2 & 2 \end{pmatrix}
$$

$$
= \begin{pmatrix} -2 & 2 & -1 \\ 3 & -2 & 1 \\ -2 & 1 & 0 \end{pmatrix} \begin{pmatrix} -1 & 1 & 0 \\ -2 & 2 & -2 \\ -1 & 2 & -4 \end{pmatrix}
$$

$$
= \begin{pmatrix} -1 & 0 & 0 \\ 0 & 1 & 0 \\ 0 & 0 & -2 \end{pmatrix}.
$$

Conclusion,

$$
\operatorname{mat}_{\mathscr{B}'}(f) = \begin{pmatrix} -1 & 0 & 0 \\ 0 & 1 & 0 \\ 0 & 0 & -2 \end{pmatrix}.
$$

4.4 Puisque  $f$  est l'application canoniquement associée à  $M$  dans  $\mathbb{R}^3$ , on a

$$
f(e_1) = Me_1 = \begin{pmatrix} 2 & 0 & 1 \\ 0 & 1 & 0 \\ 1 & 0 & 2 \end{pmatrix} \begin{bmatrix} 0 \\ 1 \\ 0 \end{bmatrix} = \begin{bmatrix} 0 \\ 1 \\ 0 \end{bmatrix} = e_1
$$
  

$$
f(e_2) = Me_2 = \begin{pmatrix} 2 & 0 & 1 \\ 0 & 1 & 0 \\ 1 & 0 & 2 \end{pmatrix} \begin{bmatrix} 1 \\ 0 \\ 1 \end{bmatrix} = \begin{bmatrix} 3 \\ 0 \\ 3 \end{bmatrix} = 3e_2
$$
  

$$
f(e_3) = Me_3 = \begin{pmatrix} 2 & 0 & 1 \\ 0 & 1 & 0 \\ 1 & 0 & 2 \end{pmatrix} \begin{bmatrix} 1 \\ 0 \\ -1 \end{bmatrix} = \begin{bmatrix} 1 \\ 0 \\ -1 \end{bmatrix} = e_3.
$$

 $\sim$   $\sim$ 

Conclusion,

$$
\operatorname{mat}_{\mathscr{B}}(f) = \begin{pmatrix} 1 & 0 & 0 \\ 0 & 3 & 0 \\ 0 & 0 & 1 \end{pmatrix}.
$$

4.5 Puisque $f$  est l'application canoniquement associée à  $M$  dans  $\mathbb{R}^4,$  on a

$$
f(e_1) = Me_1 = \begin{pmatrix} 1 & 0 & 1 & 0 \\ -1 & 2 & 0 & 1 \\ 1 & 0 & 1 & 0 \\ 1 & 0 & 2 & -1 \end{pmatrix} \begin{bmatrix} 1 \\ 1 \\ 0 \\ 0 \end{bmatrix} = \begin{bmatrix} 1 \\ 1 \\ 1 \\ 1 \end{bmatrix} = e_1 + e_2
$$
  

$$
f(e_2) = Me_2 = \begin{pmatrix} 1 & 0 & 1 & 0 \\ -1 & 2 & 0 & 1 \\ 1 & 0 & 1 & 0 \\ 1 & 0 & 2 & -1 \end{pmatrix} \begin{bmatrix} 0 \\ 0 \\ 1 \\ 1 \end{bmatrix} = \begin{bmatrix} 1 \\ 1 \\ 1 \\ 1 \end{bmatrix} = e_1 + e_2
$$
  

$$
f(e_3) = Me_3 = \begin{pmatrix} 1 & 0 & 1 & 0 \\ -1 & 2 & 0 & 1 \\ 1 & 0 & 1 & 0 \\ 1 & 0 & 2 & -1 \end{pmatrix} \begin{bmatrix} 0 \\ 1 \\ 0 \\ 0 \end{bmatrix} = \begin{bmatrix} 0 \\ 2 \\ 0 \\ 0 \end{bmatrix} = 2e_3
$$
  

$$
f(e_4) = Me_4 = \begin{pmatrix} 1 & 0 & 1 & 0 \\ -1 & 2 & 0 & 1 \\ 1 & 0 & 1 & 0 \\ 1 & 0 & 2 & -1 \end{pmatrix} \begin{bmatrix} 0 \\ 0 \\ 0 \\ 1 \end{bmatrix} = \begin{bmatrix} 0 \\ 1 \\ 0 \\ -1 \end{bmatrix} = e_3 - e_4.
$$

Conclusion,

$$
\operatorname{mat}_{\mathscr{B}}(f) = \begin{pmatrix} 1 & 1 & 0 & 0 \\ 1 & 1 & 0 & 0 \\ 0 & 0 & 2 & 1 \\ 0 & 0 & 0 & -1 \end{pmatrix}.
$$

4.6 Puisque $f$  est l'application canoniquement associée à  $M$  dans  $\mathbb{R}^3,$  on a

$$
f(e_1) = Me_1 = \begin{pmatrix} 1 & 0 & 0 \\ 0 & 1 & 0 \\ 0 & 0 & 0 \end{pmatrix} \begin{bmatrix} 1 \\ 1 \\ 1 \end{bmatrix} = \begin{bmatrix} 1 \\ 1 \\ 0 \end{bmatrix} = e_2
$$
  

$$
f(e_2) = Me_2 = \begin{pmatrix} 1 & 0 & 0 \\ 0 & 1 & 0 \\ 0 & 0 & 0 \end{pmatrix} \begin{bmatrix} 1 \\ 1 \\ 0 \end{bmatrix} = \begin{bmatrix} 1 \\ 1 \\ 0 \end{bmatrix} = e_2
$$
  

$$
f(e_3) = Me_3 = \begin{pmatrix} 1 & 0 & 0 \\ 0 & 1 & 0 \\ 0 & 0 & 0 \end{pmatrix} \begin{bmatrix} -2 \\ 0 \\ -1 \end{bmatrix} = \begin{bmatrix} -2 \\ 0 \\ 0 \end{bmatrix} = e_3.
$$

Conclusion,

$$
\operatorname{mat}_{\mathscr{B}}(f) = \begin{pmatrix} 0 & 0 & 0 \\ 1 & 1 & 0 \\ 0 & 0 & 1 \end{pmatrix}.
$$

## 5. **Noyau, image, rang.**

5.1 Comme  $f$  est canoniquement associé à  $A$  dans  $\mathbb{R}^3$ , alors

$$
\operatorname{Ker}\left(f\right) = \operatorname{Ker}\left(A\right) = \left\{ \begin{bmatrix} x \\ y \\ z \end{bmatrix} \in \mathbb{R}^3 \middle| \begin{pmatrix} 1 & 1 & 1 \\ 2 & 0 & 1 \\ 1 & 3 & 2 \end{pmatrix} \begin{bmatrix} x \\ y \\ z \end{bmatrix} = \begin{bmatrix} x+y+z \\ 2x+z \\ x+3y+2z \end{bmatrix} = 0_{\mathbb{R}^3} \right\}.
$$

Or, on a

$$
\begin{cases}\nx + y + z = 0 \\
2x + z = 0 \\
x + 3y + 2z = 0\n\end{cases}\n\Leftrightarrow\n\begin{cases}\nx + y + z = 0 \\
-2y - z = 0 \\
2y + z = 0\n\end{cases}\nL_2 \leftarrow L_2 - 2L_1\nL_3 \leftarrow L_3 - L_1\nL_4 \leftarrow L_5 - L_1\n\end{cases}
$$
\n
$$
\Leftrightarrow\n\begin{cases}\nx + y + z = 0 \\
2y + z = 0 \\
2y + z = 0\n\end{cases}\n\end{cases}\n\qquad\n\begin{cases}\nx + y + z = 0 \\
2y + z = 0\n\end{cases}\n\qquad\n\begin{cases}\nx = -y - z = -y + 2y = y \\
z = -2y\n\end{cases}.
$$

Conclusion,

$$
\operatorname{Ker}(f) = \operatorname{Ker}(A) = \operatorname{Vect}\left(\begin{bmatrix} 1\\1\\-2 \end{bmatrix}\right).
$$

*On pense à vérifier que A*  $\lceil$  $\overline{\phantom{a}}$ 1 1 −2 1  $= 0_{\mathbb{R}^3}$ . Le vecteur  $(1, 1, -2)$  est non nul donc forme une base de Ker(*f*). Donc dim  $(Ker(f)) = 1$ . Par le théorème du rang,

$$
rg(f) = dim (\mathbb{R}^3) - dim (Ker (f)) = 3 - 1 = 2.
$$

*Bonus ! Calculons Im* (*f*)*. On sait que* dim (*Im* (*A*)) = 2*. Donc il suffit de prendre deux colonnes non colinéaires de A pour former une famille libre de cardinal* 2 *et donc une base de Im* (*A*)*. Par exemple les deux premières colonnes ne sont pas colinéaires :*

$$
Im(A) = Vect \left( \begin{bmatrix} 1 \\ 2 \\ 1 \end{bmatrix}, \begin{bmatrix} 1 \\ 0 \\ 3 \end{bmatrix} \right).
$$

*Les opérations élémentaires ne modifient pas l'espace engendré, donc on peut aussi donner*

$$
Im(A) = Vect\left(\begin{bmatrix} 1\\2\\1 \end{bmatrix}, \begin{bmatrix} 0\\1\\-1 \end{bmatrix}\right) \qquad C_2 \leftarrow -\frac{C_2 - C_1}{2}.
$$

Or  $f$  *est l'endomorphisme de*  $\mathbb{R}^3$  *canoniquement associé à A. Conclusion,* 

$$
Im(f) = Vect \left( \begin{bmatrix} 1 \\ 2 \\ 1 \end{bmatrix}, \begin{bmatrix} 0 \\ 1 \\ -1 \end{bmatrix} \right).
$$

5.2 Soit *B* la matrice canoniquement associée à  $f - \text{Id}_{\mathbb{R}_2[X]}$ . On a

$$
B = A - I_3 = \begin{pmatrix} -1 & 2 & -1 \\ 3 & -3 & 0 \\ -2 & 2 & 0 \end{pmatrix}.
$$

Soit 
$$
X = \begin{bmatrix} x \\ y \\ z \end{bmatrix}
$$
. Alors,  
\n $X \in \text{Ker}(B) \qquad \Leftrightarrow \qquad BX = 0_{\mathbb{R}^3} \qquad \Leftrightarrow \qquad \begin{cases} -x + 2y - z = 0 \\ 3x - 3y = 0 \\ -2x + 2y = 0 \end{cases}$   
\n $\Leftrightarrow \qquad \begin{cases} -x + 2y - z = 0 \\ -2x + 2y = 0 \\ 3x - 3y = 0 \end{cases}$   
\n $\Leftrightarrow \qquad \begin{cases} z = -x + 2y = -y + 2y = y \\ x = y \end{cases}$   
\nDonc

 $\mathbf D$ 

$$
Ker (B) = Vect \left( \begin{bmatrix} 1 \\ 1 \\ 1 \end{bmatrix} \right).
$$

*On pense bien à vérifier que B*  $\lceil$  $\overline{1}$ 1 1 1 1  $= 0_{\mathbb{R}^3}$ . Par conséquent,  $\sqrt{\frac{1}{2}}$ 

$$
\operatorname{Ker}\left(f - \operatorname{Id}_{\mathbb{R}_2[X]}\right) = \operatorname{Vect}\left(1 + X + X^2\right).
$$

 $Attention, Ker(f - Id_{\mathbb{R}_2[X]}) \neq Ker(A - I_3).$ 

Le polynôme  $1 + X + X^2$  est non nul, donc forme une base de Ker  $(f - \text{Id}_{\mathbb{R}_2[X]})$ . Donc par le théorème du rang,

$$
\mathrm{rg}\left(f-\mathrm{Id}_{\mathbb{R}_2[X]}\right)=\mathrm{dim}\left(\mathbb{R}_2[X]\right)-\mathrm{dim}\left(\mathrm{Ker}\left(f-\mathrm{Id}_{\mathbb{R}_2[X]}\right)\right)=3-1=2.
$$

*Bonus! Calculons Im*  $(f - Id_{\mathbb{R}_2[X]})$ . On sait que dim  $(Im(B)) = rg(B) = rg(f - Id_{\mathbb{R}_2[X]}) = 2$ . Donc ii *suffit de prendre deux colonnes non colinéaires de B pour former une famille libre de cardinal* 2 *et donc une base de Im* (*B*)*. Par exemple les colonnes* 1 *et* 3 *ne sont pas colinéaires :*

$$
Im(B) = Vect \left( \begin{bmatrix} -1 \\ 3 \\ -2 \end{bmatrix}, \begin{bmatrix} -1 \\ 0 \\ 0 \end{bmatrix} \right).
$$

*Les opérations élémentaires ne modifient pas l'espace engendré, donc*

$$
Im(B) = Vect \begin{pmatrix} 0 \\ 3 \\ -2 \end{pmatrix}, \begin{bmatrix} -1 \\ 0 \\ 0 \end{bmatrix} \begin{pmatrix} 0 \\ 0 \\ -2 \end{pmatrix}
$$
  
=  $Vect \begin{pmatrix} 1 \\ 0 \\ 0 \end{pmatrix}, \begin{bmatrix} 0 \\ 3 \\ -2 \end{bmatrix} \begin{pmatrix} 0 \\ 0 \\ -2 \end{pmatrix}$   
 $C_1 \leftrightarrow -C_2.$ 

*Or f* − *Id*<sub> $\mathbb{R}_2[X]$  *est l'endomorphisme de*  $\mathbb{R}_2[X]$  *canoniquement associé à B. Conclusion,*</sub>

$$
\boxed{Im\left(f - Id_{\mathbb{R}_2[X]}\right) = Vect\left(1,3X - 2X^2\right).}
$$

5.3 Posons  $A = \text{mat}_{\mathscr{B}}(f)$  et  $B = \text{mat}_{\mathscr{B}}(f - 4\text{Id}_E)$ . On a

$$
B = A - 4I_3 = \begin{pmatrix} -2 & 0 & 3 \\ 6 & 1 & -6 \\ -6 & 0 & 7 \end{pmatrix} - 4I_3 = \begin{pmatrix} -6 & 0 & 3 \\ 6 & -3 & -6 \\ -6 & 0 & 3 \end{pmatrix}.
$$

Soit 
$$
X = \begin{bmatrix} x \\ y \\ z \end{bmatrix}
$$
. Alors,  
\n $X \in \text{Ker}(B) \qquad \Leftrightarrow \qquad BX = 0_{\mathbb{R}^3} \qquad \Leftrightarrow \qquad \begin{cases} -6x + 3z = 0 \\ 6x - 3y - 6z = 0 \\ -6x + 3z = 0 \end{cases}$   
\n $\Leftrightarrow \qquad \begin{cases} -6x + 3z = 0 \\ 6x - 3y - 6z = 0 \\ 6x - 3y - 6z = 0 \end{cases}$   
\n $\Leftrightarrow \qquad \begin{cases} z = 2x \\ y = 2x - 2z = 2x - 4x = -2x \end{cases}$ 

Donc

$$
Ker(B) = \text{Vect}\left(\begin{bmatrix}1\\-2\\2\end{bmatrix}\right).
$$

*On pense bien à vérifier que B*  $\lceil$  $\overline{\phantom{a}}$ 1  $-2$ 2 1  $\Big| = 0_{\mathbb{R}^3}.$ 

Par conséquent,

$$
Ker (f - 4Id_E) = Vect (e_1 - 2e_2 + 2e_3).
$$

*Attention, Ker*  $(f - 4Id_E) \neq Ker(A - 4I_3)$  *si*  $E \neq \mathbb{R}^3$  *ou si*  $\mathscr{B}$  *n'est pas la base canonique.* Le vecteur  $e_1 - 2e_2 + 2e_3$  est non nul car  $(e_1, e_2, e_3)$  est libre donc  $(e_1 - 2e_2 + 2e_3)$  forme une base de Ker(*f* − 4Id*E*) donc par le théorème du rang,

$$
rg(f - 4Id_E) = dim (E) - dim (Ker (f - 4Id_E)) = Card (E) - 1 = 3 - 1 = 2.
$$

*Bonus! Calculons Im*  $(f - 4Id_E)$ *. On sait que* dim  $(Im(B)) = rg(B) = rg(f - 4Id_E) = 2$ *. Donc il suffit de prendre deux colonnes non colinéaires de B pour former une famille libre de cardinal* 2 *et donc une base de Im* (*B*)*. Par exemple les colonnes* 1 *et* 2 *ne sont pas colinéaires :*

$$
Im(B) = Vect \left( \begin{bmatrix} -6 \\ 6 \\ -6 \end{bmatrix}, \begin{bmatrix} 0 \\ -3 \\ 0 \end{bmatrix} \right).
$$

*Les opérations élémentaires ne modifient pas l'espace engendré, donc*

$$
Im(B) = Vect \begin{pmatrix} 1 \\ -1 \\ 1 \end{pmatrix}, \begin{bmatrix} 0 \\ 1 \\ 0 \end{bmatrix} \begin{pmatrix} 0 \\ 1 \\ 0 \end{pmatrix}
$$
  
= Vect  $\begin{pmatrix} 1 \\ 0 \\ 1 \end{pmatrix}, \begin{bmatrix} 0 \\ 1 \\ 0 \end{bmatrix} \begin{pmatrix} 0 \\ 1 \\ 0 \end{pmatrix}$   
 $C_1 \leftarrow C_1 + C_2.$ 

*Conclusion,*

$$
Im(f-4Id_E) = Vect(e_1+e_3,e_2).
$$

5.4 Posons 
$$
A = \text{mat}_{\mathscr{B}}(f) = \begin{pmatrix} 3 & -3 & 6 \\ 1 & -1 & 2 \\ -1 & 1 & -2 \end{pmatrix}
$$
. On a

Im (A) = Vect 
$$
\left( \begin{bmatrix} 3 \\ 1 \\ -1 \end{bmatrix}, \begin{bmatrix} -3 \\ -1 \\ 1 \end{bmatrix}, \begin{bmatrix} 6 \\ 2 \\ -2 \end{bmatrix} \right)
$$
 = Vect  $\left( \begin{bmatrix} 3 \\ 1 \\ -1 \end{bmatrix} \right)$  car

 $C_2 = -C_1$  et  $C_3 = 2C_1$ .

Par conséquent,

Im 
$$
(f)
$$
 = Vect  $(3e_1 + e_2 - e_3)$ .

*Attention,*  $Im(f) \neq Im(A)$  *si*  $E \neq \mathbb{R}^3$  *ou si*  $\mathcal{B}$  *n'est pas la base canonique.* Or  $3e_1 + e_2 - e_3 \neq 0_E$  car  $\mathscr B$  est libre donc  $3e_1 + e_2 - e_3$  forme une base de Im (*f*). Donc

$$
rg(f) = \dim(\text{Im}(f)) = 1.
$$

*Bonus! Calculons Ker* (*f*). On sait par le théorème du rang que dim  $(Ker(A)) = \dim(\mathbb{R}^3) - rg(A) =$ 3 − 1 = 2*. Donc il suffit de trouver deux vecteurs non colinéaires de Ker* (*A*) *pour former une famille libre de cardinal* 2 *et donc une base de Ker*(*A*)*. On observe que les colonnes de A vérifient*  $C_2 = -C_1$  *i.e.* 

 $C_1 + C_2 = 0$ <sub>R3</sub> *et*  $C_3 = 2C_1$  *i.e.*  $2C_1 - C_3 = 0$ <sub>R3</sub>. Par conséquent, les vecteurs  $\sqrt{ }$  $\overline{\phantom{a}}$ 1 1 0 1 *et*  $\sqrt{ }$  $\overline{\phantom{a}}$ 2 0 −1 1 *sont deux*

*vecteurs non colinéaires de Ker* (*A*)*. Ainsi,*

$$
Ker(A) = Vect \left( \begin{bmatrix} 1 \\ 1 \\ 0 \end{bmatrix}, \begin{bmatrix} 2 \\ 0 \\ -1 \end{bmatrix} \right).
$$

*Les opérations élémentaires ne modifient pas l'espace engendré, donc*

$$
Ker(A) = Vect\left(\begin{bmatrix} 1\\1\\0 \end{bmatrix}, \begin{bmatrix} 0\\2\\1 \end{bmatrix}\right) \qquad C_2 \leftarrow -(C_2 - 2C_1) .
$$

*Conclusion,*

$$
Ker(f) = Vect(e_1 + e_2, 2e_2 + e_3).
$$

5.5 Les opérations élémentaires ne modifient pas l'espace engendré. On a donc

$$
\operatorname{Im}(A) = \operatorname{Vect}\left(\begin{bmatrix} 2\\-1\\-1 \end{bmatrix}, \begin{bmatrix} -1\\2\\-1 \end{bmatrix}, \begin{bmatrix} -1\\-1\\2 \end{bmatrix}\right) = \operatorname{Vect}\left(\begin{bmatrix} -1\\-1\\2 \end{bmatrix}, \begin{bmatrix} -1\\2\\-1 \end{bmatrix}, \begin{bmatrix} 2\\-1\\-1 \end{bmatrix}\right) \qquad C_1 \leftrightarrow C_3
$$
  
\n
$$
= \operatorname{Vect}\left(\begin{bmatrix} -1\\-1\\2 \end{bmatrix}, \begin{bmatrix} 0\\3\\-3 \end{bmatrix}, \begin{bmatrix} 0\\-3\\3 \end{bmatrix}\right) \qquad C_2 \leftarrow C_2 - C_1
$$
  
\n
$$
= \operatorname{Vect}\left(\begin{bmatrix} -1\\-1\\2 \end{bmatrix}, \begin{bmatrix} 0\\3\\-3 \end{bmatrix}\right) \qquad C_3 = -C_2
$$
  
\n
$$
= \operatorname{Vect}\left(\begin{bmatrix} 1\\1\\-2 \end{bmatrix}, \begin{bmatrix} 0\\1\\-1 \end{bmatrix}\right) \qquad C_1 \leftarrow -C_1
$$
  
\n
$$
C_2 \leftarrow \frac{1}{3}C_2
$$

Les deux vecteurs n'étant pas colinéaires, ils forment une famille libre et donc une base de Im (*f*). Alors,

$$
\operatorname{Im}(f) = \operatorname{Im}(A) = \operatorname{Vect}\left(\begin{bmatrix} 1\\1\\-2 \end{bmatrix}, \begin{bmatrix} 0\\1\\-1 \end{bmatrix}\right)
$$

 $r g(f) = \dim(\text{Im}(f)) = 2.$ 

et

*Bonus! Calculons Ker* (*f*). On sait par le théorème du rang que dim  $(Ker(A)) = \dim (\mathbb{R}^3) - rg(A) = 3-2 =$ 1*. Donc il suffit de trouver un vecteur non nul de Ker* (*A*) *pour former une famille libre de cardinal* 1 *et donc une base de Ker* (*A*)*. On observe que les colonnes de A vérifient*  $C_1 + C_2 + C_3 = 0$ *. Par conséquent, le vecteur*  $\lceil$  $\overline{1}$ 1 1 1 1 *est un vecteur non nul de Ker* (*A*)*. Ainsi,*

$$
Ker(A) = \text{Vect}\left(\begin{bmatrix}1\\1\\1\end{bmatrix}\right).
$$

<span id="page-12-0"></span>Or f est l'endomorphisme de  $\mathbb{R}^3$  canoniquement associé à A. Conclusion,

$$
Ker(f) = Vect \left( \begin{bmatrix} 1 \\ 1 \\ 1 \end{bmatrix} \right).
$$

5.6 Les opérations élémentaires ne modifient pas l'espace engendré. On a donc

Par conséquent,

Im 
$$
(f)
$$
 = Vect  $\left( \begin{pmatrix} 1 & 1 \\ 1 & 2 \end{pmatrix}, \begin{pmatrix} 0 & 1 \\ 5 & 3 \end{pmatrix} \right)$ .

Les deux matrices n'étant pas colinéaires forment une famille libre et donc une base de Im  $(f)$ . Conclusion,

$$
rg(f) = \dim(\text{Im}(f)) = 2.
$$

Bonus! Calculons Ker(f). On sait par le théorème du rang que dim $(Ker(A)) = \dim (\mathbb{R}^4) - rg(A) =$  $4-2=2$ . Donc il suffit de trouver deux vecteurs non colinéaires de Ker(A) pour former une famille libre de cardinal 2 et donc une base de Ker(A). On observe que les colonnes de  $\overline{A}$  vérifient  $C_3 = 3C_1$  i.e.<br>3 $C_1 - C_3 = 0_{\mathbb{R}^3}$  et (un peu plus dur)  $C_2 - C_4 = C_1$  i.e.  $C_1 - C_2 + C_4 = 0_{\mathbb{R}^3}$ . Par conséquent  $3<sup>7</sup>$  $\lceil 1 \rceil$  $\begin{matrix}0\\0\\-1\end{matrix}$  $-1\,$ sont deux vecteurs non colinéaires de  $Ker(A)$ . Ainsi,  $et$  $\overline{0}$ 

$$
Ker(A) = \text{Vect}\left(\left[\begin{array}{c} 3\\0\\-1\\0 \end{array}\right], \left[\begin{array}{c} 1\\-1\\0\\1 \end{array}\right]\right).
$$

Conclusion,

 $\mathbf{1}$ 

$$
Ker(f) = Vect\left(\begin{pmatrix} 3 & 0 \\ -1 & 0 \end{pmatrix}, \begin{pmatrix} 1 & -1 \\ 0 & 1 \end{pmatrix}\right).
$$